## MOOVI<sup>I</sup>M-380 autobusas tvarkaraštis ir maršruto žemėlapis

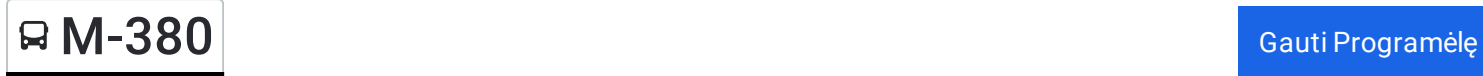

M-380 autobusas maršrutas turi vieną kryptį. Reguliariomis darbo dienomis, darbo valandos yra:  $(1)$ : 07:55 - 08:40 Naudokite Moovit App, kad rastumėte armiausią M-380 autobusas stotelę netoliese ir kada atvyksta kitas M-380

## **Kryptis:**

autobusas.

42 stotelė PERŽIŪRĖTI MARŠRUTO [TVARKARA](https://moovitapp.com/lietuva-2863/lines/M_380/200184861/7902633/lt?ref=2&poiType=line&customerId=4908&af_sub8=%2Findex%2Flt%2Fline-pdf-Lietuva-2863-3764862-200184861&utm_source=line_pdf&utm_medium=organic)ŠTĮ

Druskininkų Autobusų Stotis

Degalinė

Ratnyčia

Randamonys

Merkinės Kryžkelė

Masališkės

Ilgininkai

Meškasalis

Daugų G.

Miesto Sodas

Alytaus Autobusų Stotis

Sabališkės

Balbieriškis

Balbieriškis

Prienų Autobusų Stotis

Išlaužas

Europos Pr.

Kauno Autobusų Stotis

Šilainių Poliklinika

Devintas Fortas

Babtai

## **M-380 autobusas grafikas** maršruto grafikas:

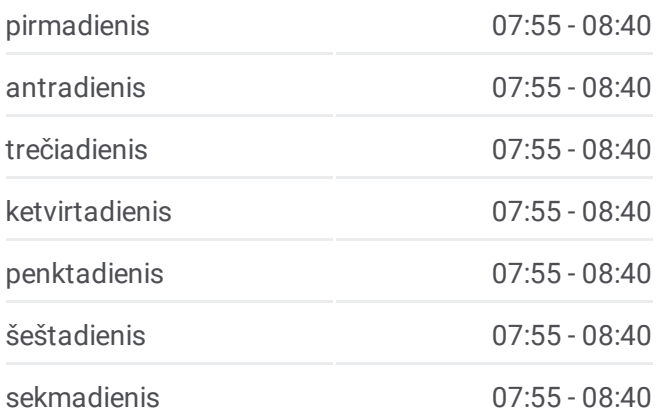

## **M-380 autobusas informacija Kryptis: Stotelės:** 42 **Kelionės trukmė:** 435 min **Maršruto apžvalga:**

Cinkiškiai

Ariogala

Raseinių Autobusų Stotis

Viduklės Girininkija

Nemakščiai

Kryžkalnio Autobusų Stotis

Vaidatoniai

Košiai

**Tujainiai** 

Gineikiai

Kaltinėnai

Ąžuolija

Laukuva

Labardžiai

Rietavas

Endriejavas

Vėžaičiai

Gargždų Autobusų Stotis

Mokyklos

Klaipėdos Autobusų Stotis

Palangos Autobusų Stotis

M-380 autobusas tvarkaraščiai ir maršrutų žemėlapiai prieinami autonominiu režimu PDF formatu moovitapp.com svetainėje. Pasinaudokite [Moovit](https://moovitapp.com/lietuva-2863/lines/M_380/200184861/7902633/lt?ref=2&poiType=line&customerId=4908&af_sub8=%2Findex%2Flt%2Fline-pdf-Lietuva-2863-3764862-200184861&utm_source=line_pdf&utm_medium=organic) App, kad pamatytumėte atvykimo laikus gyvai, traukinių ar metro tvarkaraščius, ir detalius krypčių nurodymus visam viešajam transportui Vilnius mieste.

Apie [Moovit](https://moovit.com/about-us/?utm_source=line_pdf&utm_medium=organic) · MaaS [sprendimai](https://moovit.com/maas-solutions/?utm_source=line_pdf&utm_medium=organic) · [Palaikomos](https://moovitapp.com/index/lt/vie%C5%A1asis_transportas-countries?utm_source=line_pdf&utm_medium=organic) šalys · Mooviter [bendruomen](https://editor.moovitapp.com/web/community?campaign=line_pdf&utm_source=line_pdf&utm_medium=organic&lang=en)ė

© 2024 Moovit - Visos teisės saugomos

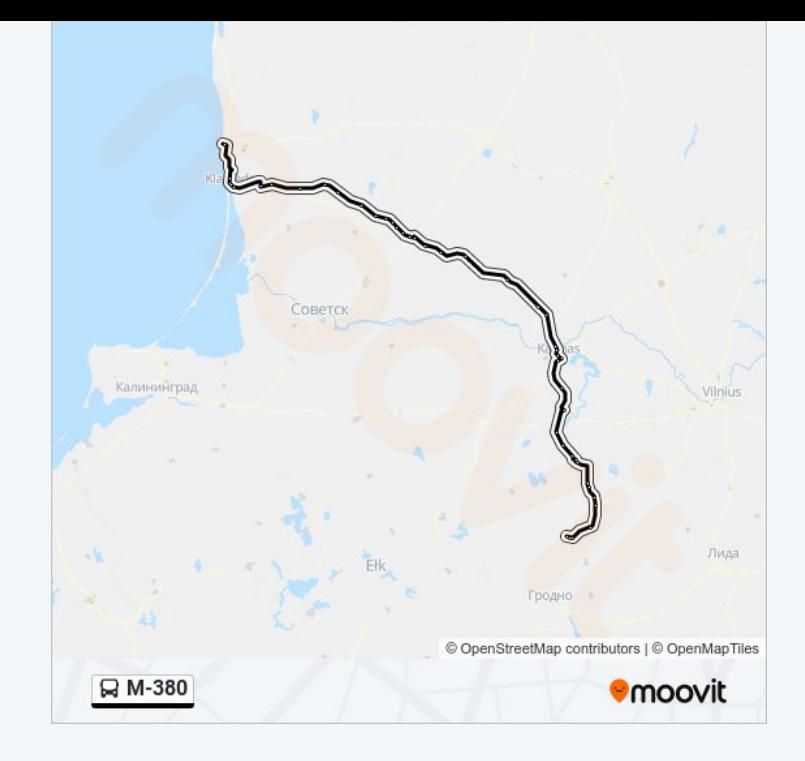

**Peržiūrėti atvykimo laikus gyvai**

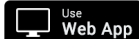

Web App **CAUGUARE App Store** Coogle Play